高田中学校

中学校(1)

# ■ II 対処行動を知る B 津波からの避難方法を知る (学級活動 1時間)

## 1 目標

津波避難三原則の意味を理解する。

 $-4$ 

津波避難三原則を踏まえて、津波浸水予測図の活用を考えることができる。

2 展開

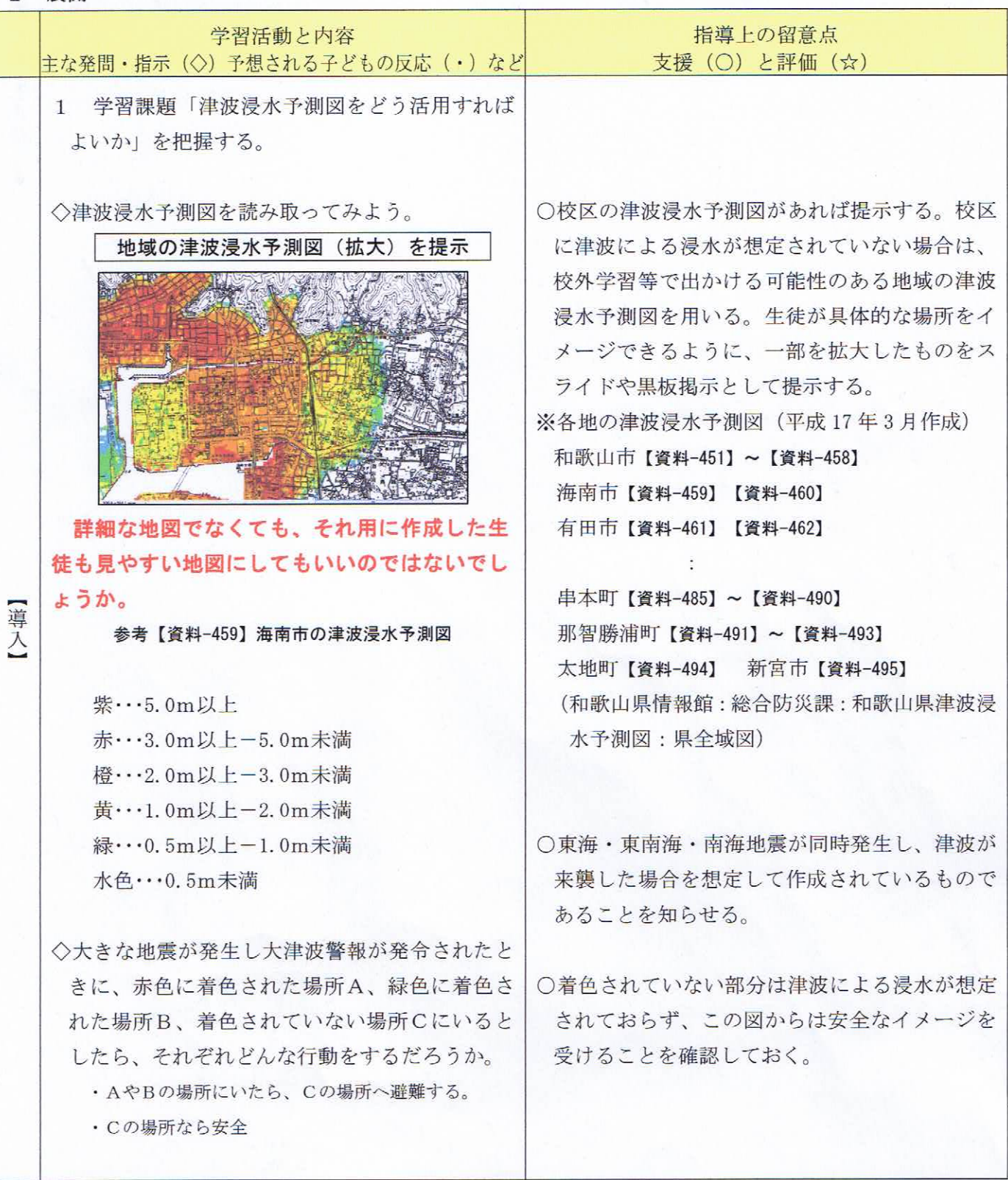

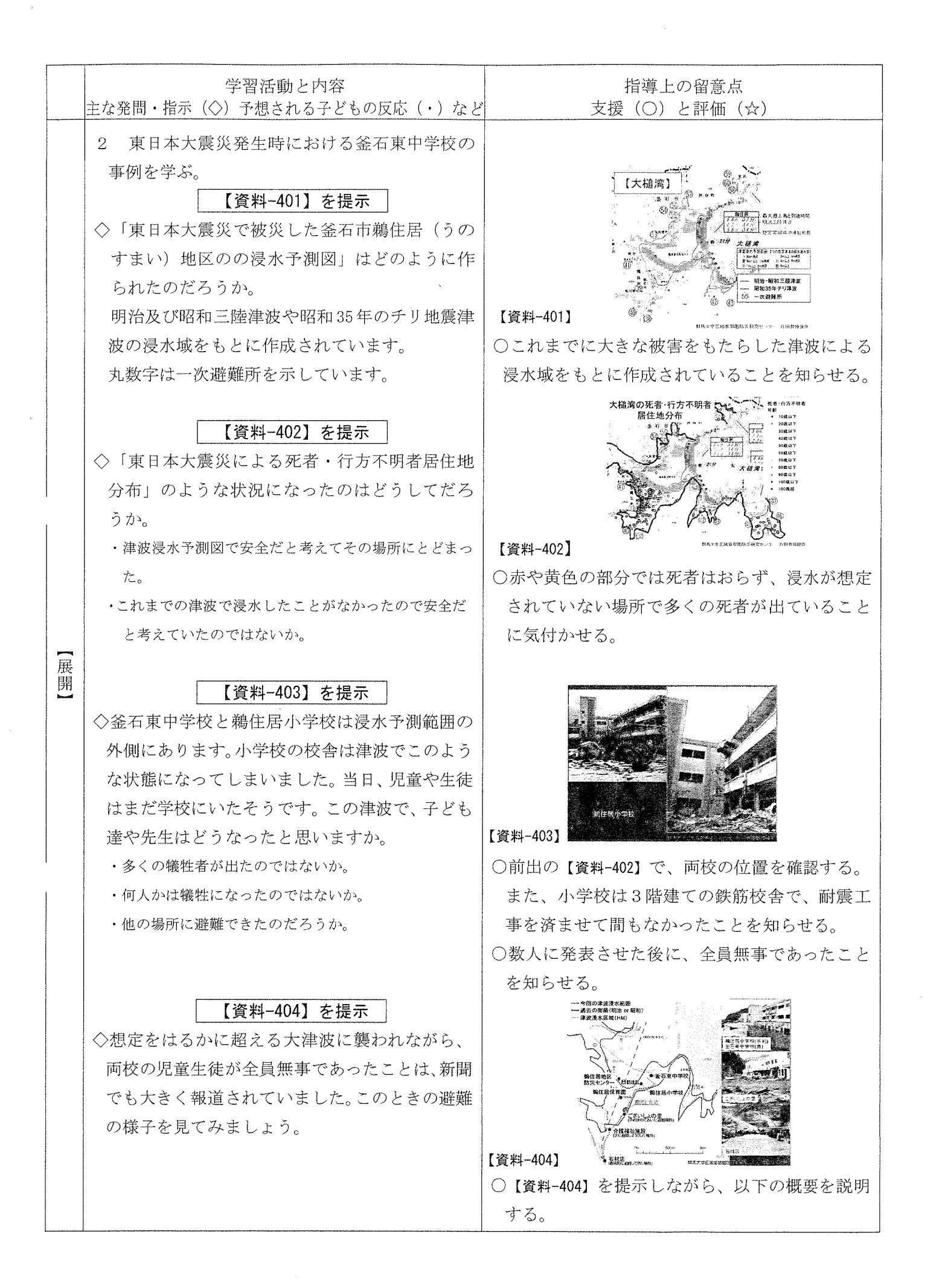

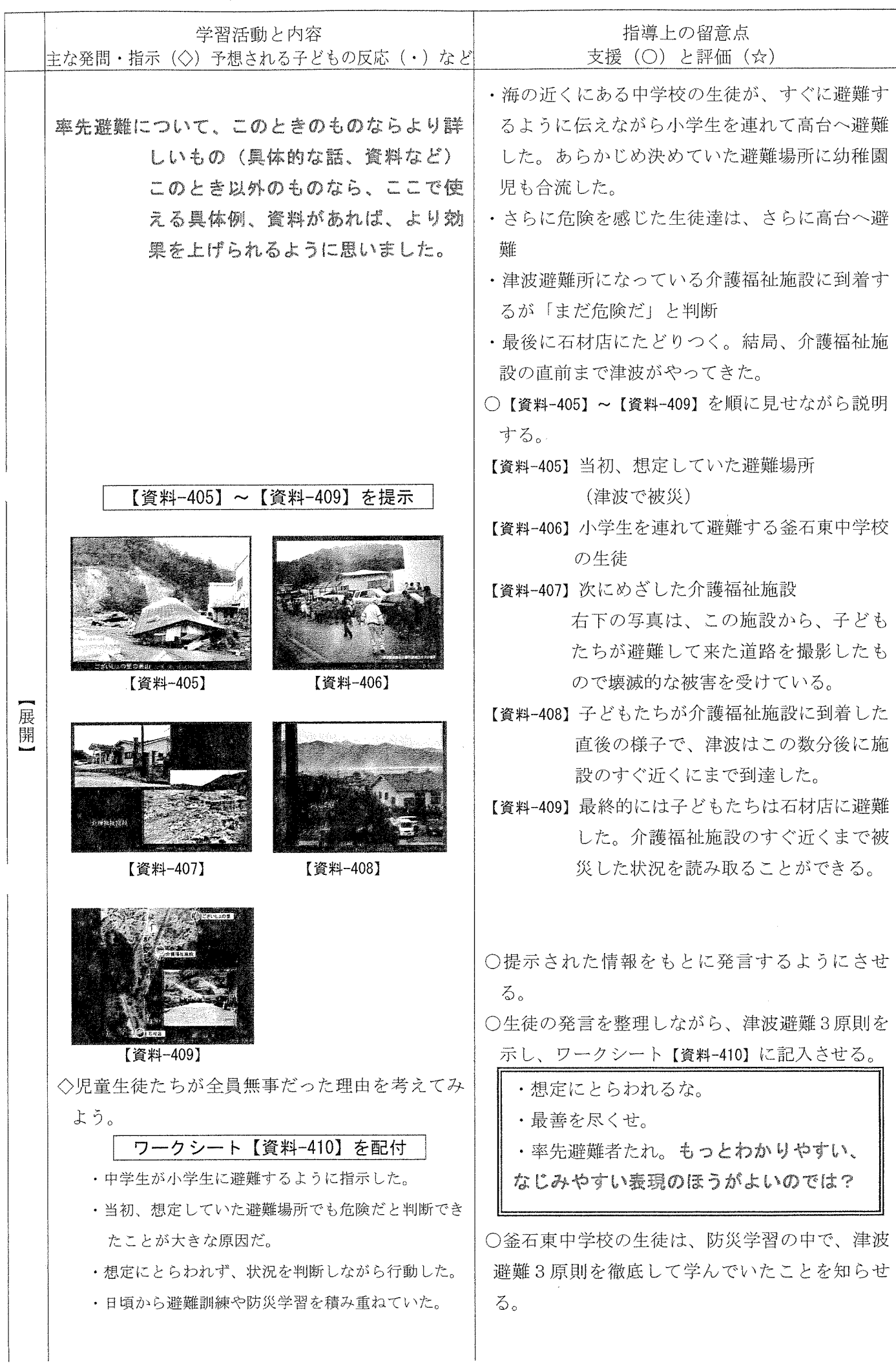

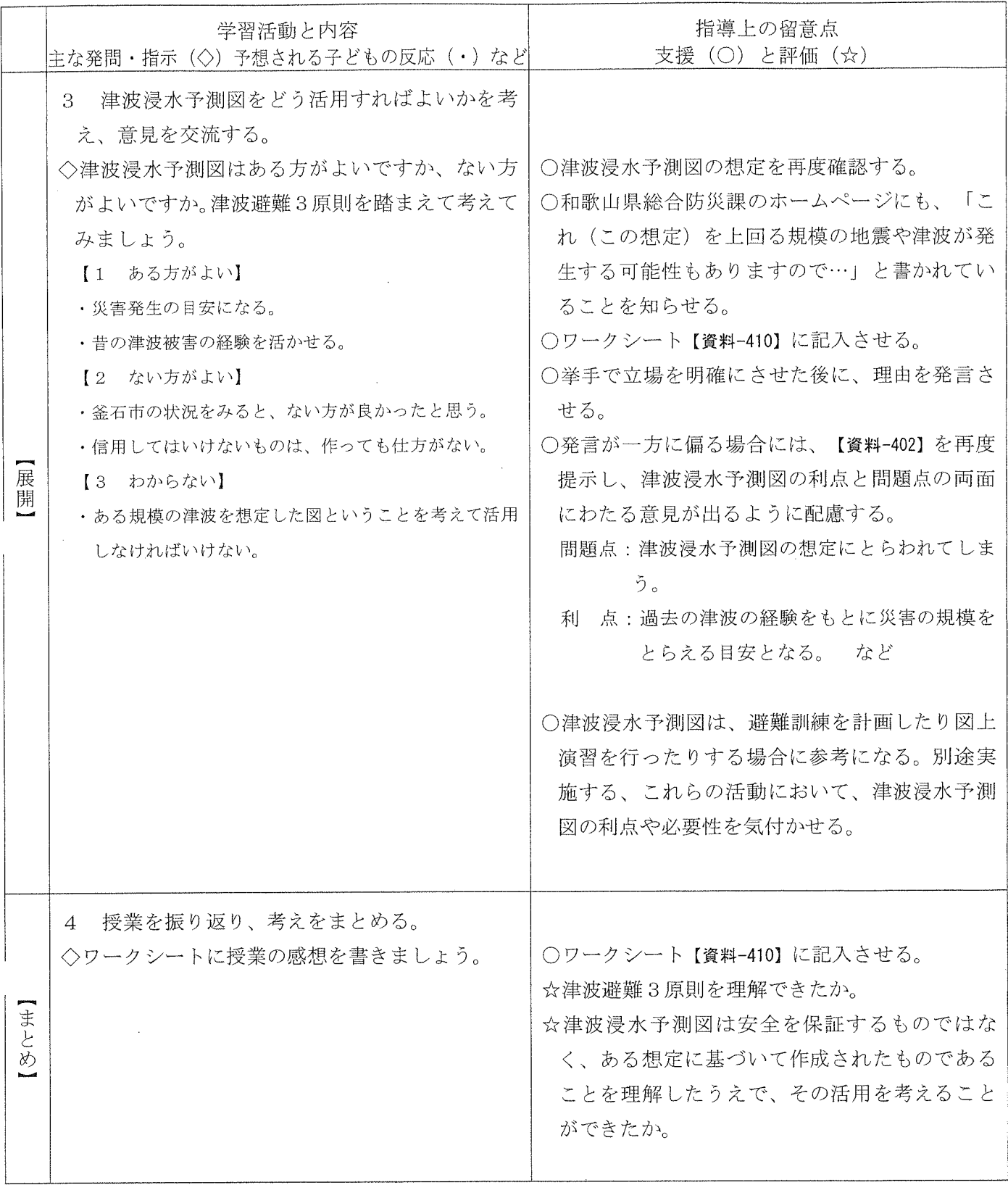

出典:【資料-401】~【資料-409】は群馬大学大学院片田敏孝教授提供

高田地区においては、津波被害は、直接的にはそれほど心配いらないように思いますが、昨年度大きな 水害に見舞われました。災害つながりというわけではありませんが、この地域の水害対策に役立つ災 害地図などの資料をつくっていただけると、地域の防災教育などに役立てることができると思うので すが、よろしくお願いします。

## ワークシート【資料-410】

#### ■Ⅱ 対処行動を知る

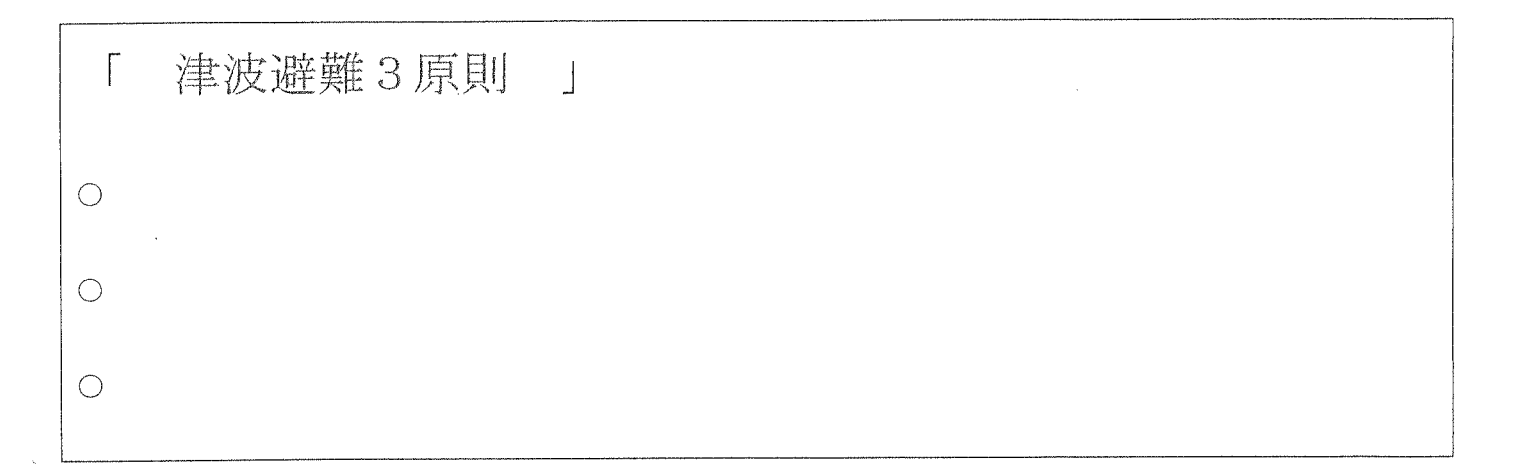

### 和歌山県の津波浸水予測図

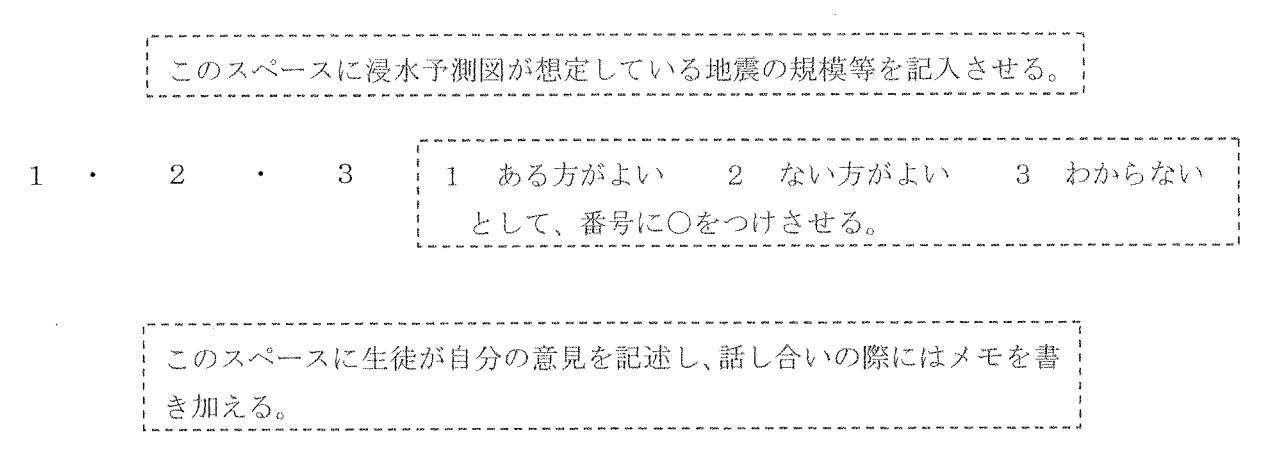

感想

高田中学校では、こう変更して使わさせていただきました。 ワークシート

■対処行動を知る 年 名前

1. 写真1と写真2をみて、わかることを書いてみて下さい。

2. 写真3、ここにとどまっていたら(3階に避難していたら)どうなっていたでしょうか?

3. 津波浸水予測図について、どう思いますか?

1、なくてもよい 2、あったほうがよい 3、どちらともいえない

その理由は?

「津波避難二原則」  $\circ$  $\circ$  $\circ$ 

#### 感想

このような感想が書かれていました。 (抜粋)

- ・安全区域にいても、非難しようと思いました。逃げるときには周りの人たちに声をかけて、できるだけ大 勢で逃げようと思いました。
- ・想定はあくまで想定だと思いました、「ここは大丈夫だろう」はダメだとわかった。
- ・新宮市の津波への備えは甘いと思った。一人ひとりがことの重大さを知るために、市は市民を正しく導く べきだと思う。
- ・東日本大震災の津波の教訓を、生かしていくこと、これが私たちに今できることだと思う。